Міністерство освіти і науки України

Національний аерокосмічний університет ім. М.Є. Жуковського «Харківський авіаційний інститут»

> Кафедра «Теоретичної механіки, машинознавства та роботомеханічних систем» (№ 202)

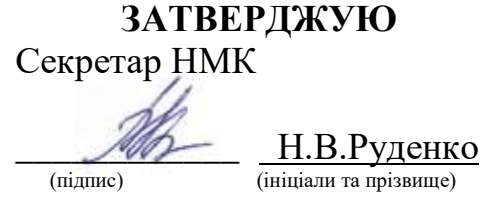

27 серпня 2021 р.

## **РОБОЧА ПРОГРАМА НАВЧАЛЬНОЇ ДИСЦИПЛІНИ**

#### **Комп'ютерні технології проектування**

(назва навчальної дисципліни)

**Галузі знань:** 13 «Механічна інженерія» (шифр і найменування галузі знань)

**Спеціальність\_**131 «Прикладна механіка», 133 «Галузеве машинобудування» (код та найменування напряму підготовки)

**Освітня програма:** «Роботомеханічні системи і логістичні комплекси», «Комп'ютерний інжиніринг»

**Форма навчання: денна**

**Рівень вищої освіти**: перший (бакалаврський)

**Харків 2021 рік**

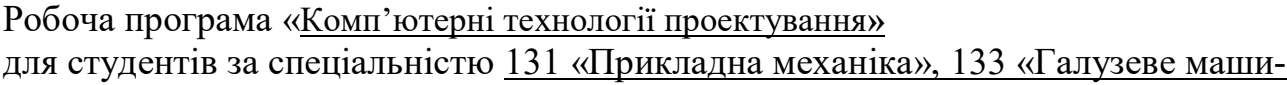

### нобудування»

освітньою програмою «Роботомеханічні системи і логістичні комплекси» «Комп'ютерний інжиніринг»

Розробник: Широкий Ю.В., доцент кафедри теоретичної механіки, машинознавства та роботомеханічних систем, к.т.н., доцент

(прізвище та ініціали, посада, наукова ступінь та вчене звання) (підпис)

Робочу програму розглянуто на засіданні кафедри теоретичної механіки, машинознавства та роботомеханічних систем (назва кафедри)

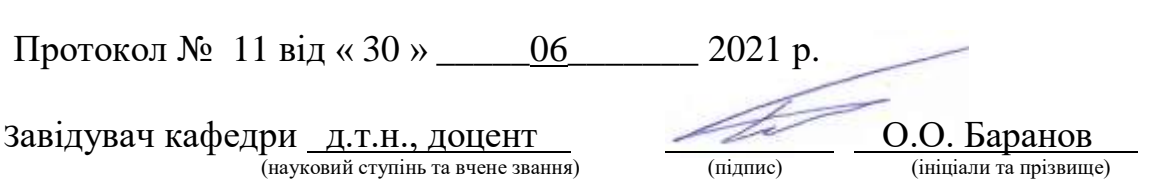

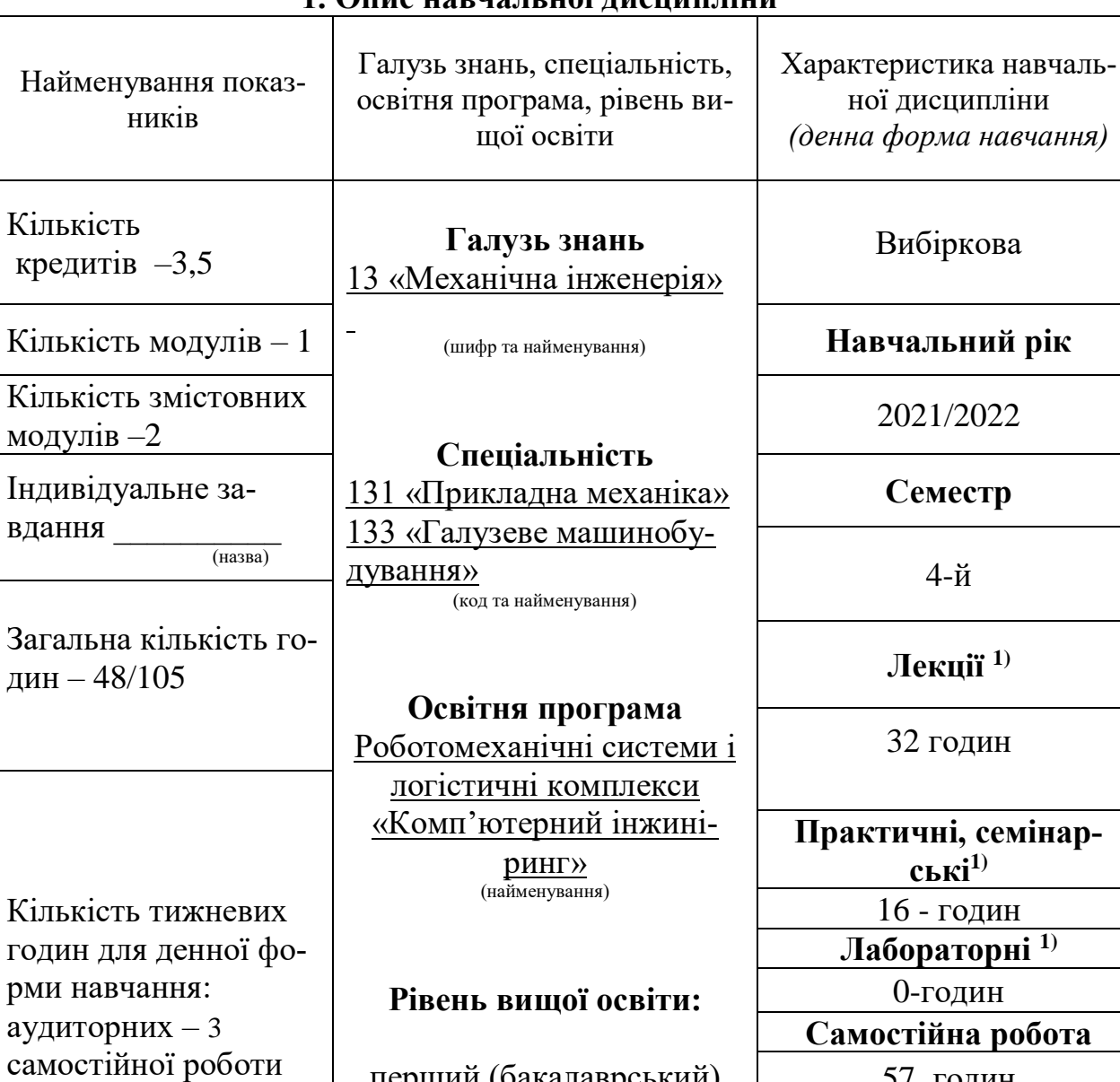

## **1. Опис навчальної дисципліни**

## **Примітка**

студента – 3.6

Співвідношення кількості годин аудиторних занять до самостійної і індивідуальної роботи становить:

перший (бакалаврський)

57 годин

**Вид контролю**

модульний контроль залік

для денної форми навчання – 48/57=0.84

### **2. Мета та завдання навчальної дисципліни**

**Мета:** засвоєння основних положень проектування вузлів машин та технологіч-

них процесів їх виготовлення за допомогою прикладних пакетів.

**Завдання:** формування навичок комп'ютерного проектування виробів машинобудування.

**Результати навчання:** у результаті вивчення дисципліни студент повинен ово-

лодіти наступними компетенціями

#### **Загальними** *:*

ЗК2. знання та розуміння предметної області та розуміння професійної діяльності;

ЗК4. Здатність застосовувати знання у практичних ситуаціях;

ЗК6. Визначеність і наполегливість щодо поставлених завдань і взятих зобов'язань;

ЗК7. Здатність вчитися і оволодівати сучасними знаннями;

ЗК13. Здатність оцінювати та забезпечувати якість виконуваних робіт.

### **Фаховими:**

ФК5. Здатність розуміти та уміло використовувати аналітичні та чисельні методи математики для вирішення задач прикладної механіки, зокрема розрахунки на міцність, витривалість, стійкість, довговічність, жорсткість в процесі статичного та динамічного навантаження з метою оцінки надійності деталей і конструкцій машин;

ФК6. Здатність виконувати технічні вимірювання, одержувати, аналізувати та критично оцінювати результати;

ФК7. Здатність до практичного використання комп'ютеризованих систем проектування (CAD), виробництва (CAM) і інженерних досліджень (CAE);

ФК8. Здатність до просторового мислення і відтворення просторових об'єктів, конструкцій та механізмів у вигляді проекційних креслень та тривимірних геометричних моделей;

ФК9. Здатність представлення результатів своєї інженерної діяльності з дотриманням загальноприйнятих норм і стандартів.

ФК10. Здатність описувати та класифікувати широке коло технічних об'єктів та процесів, що ґрунтується на глибокому знанні та розумінні основних механічних теорій та практик, а також базових знаннях суміжних наук.

## **Програмні результати навчання:**

РН5. Виконувати геометричне моделювання деталей, механізмів і конструкцій у вигляді просторових моделей і проекційних зображень та оформлювати результати у виді технічних і робочих креслень;

РН8. Знати і розуміти основи інформаційних технологій, програмування, практично використовувати прикладне програмне забезпечення для виконання інженерних розрахунків, обробки інформації та результатів експериментальних досліджень;

РН12. Навички практичного використання комп'ютеризованих систем проектування (CAD), підготовки виробництва(CAM) та інженерних досліджень(CAE);

Вивчення курсу «Комп'ютерні технології проектування**»** базується на загальних знаннях з таких дисциплін таких як «Нарисна геометрія», «Інженерна та комп'ютерна графіка» та є базою для вивчення курсу «Комп'ютерні технології проектування КП», «Основи гнучкого виробництва» і написання дипломної роботи бакалавра.

## **3. Програма навчальної дисципліни**

**Змістовий модуль 1.** Двомірні ескізи. Створення 3D моделей корпусних деталей.

## **Вступ да дисципліни.**

## **Тема 1. Загальні положення**

Основні поняття. Площини проектування. Орієнтування об'єкту проектування у просторі. Основні інструменти для створення ескізів.

### **Тема 2. Основи створення креслень**

Задум проектів. Взаємозв'язки ескізів. Створення двомірних креслень. Нанесення розмірів.

### **Тема 3. Основи створення 3D моделей корпусних деталей.**

Основи моделювання. Термінологія. Вибір плоскості ескізів. Симетрія в ескізе. Створення 3D моделей корпусних деталей. Функція віддзеркалення. Створення ескізів на поверхнях 3D моделей.

## **Модульний контроль 1.**

## **Змістовий модуль 2. Основи створення 3D моделей тіл обертання. Основи створення 3D моделей зубчастих коліс.**

## **Тема 4. Основи створення 3D моделей тіл обертання.**

Створення 3D моделей тіл обертання методом послідовного витягування. Створення 3D моделей тіл обертання методом обертання. Використання відсічної геометрії.

## **Тема 5. Основи створення 3D моделей зубчастих коліс.**

Для чого потрібні масиви. Довідкова геометрія. Створення лінійних масивів. Створення кругових масивів. Відображення масивів. Ескізі під керівництвом масивів.

## **Модульний контроль 2.**

# **4. Структура навчальної дисципліни**

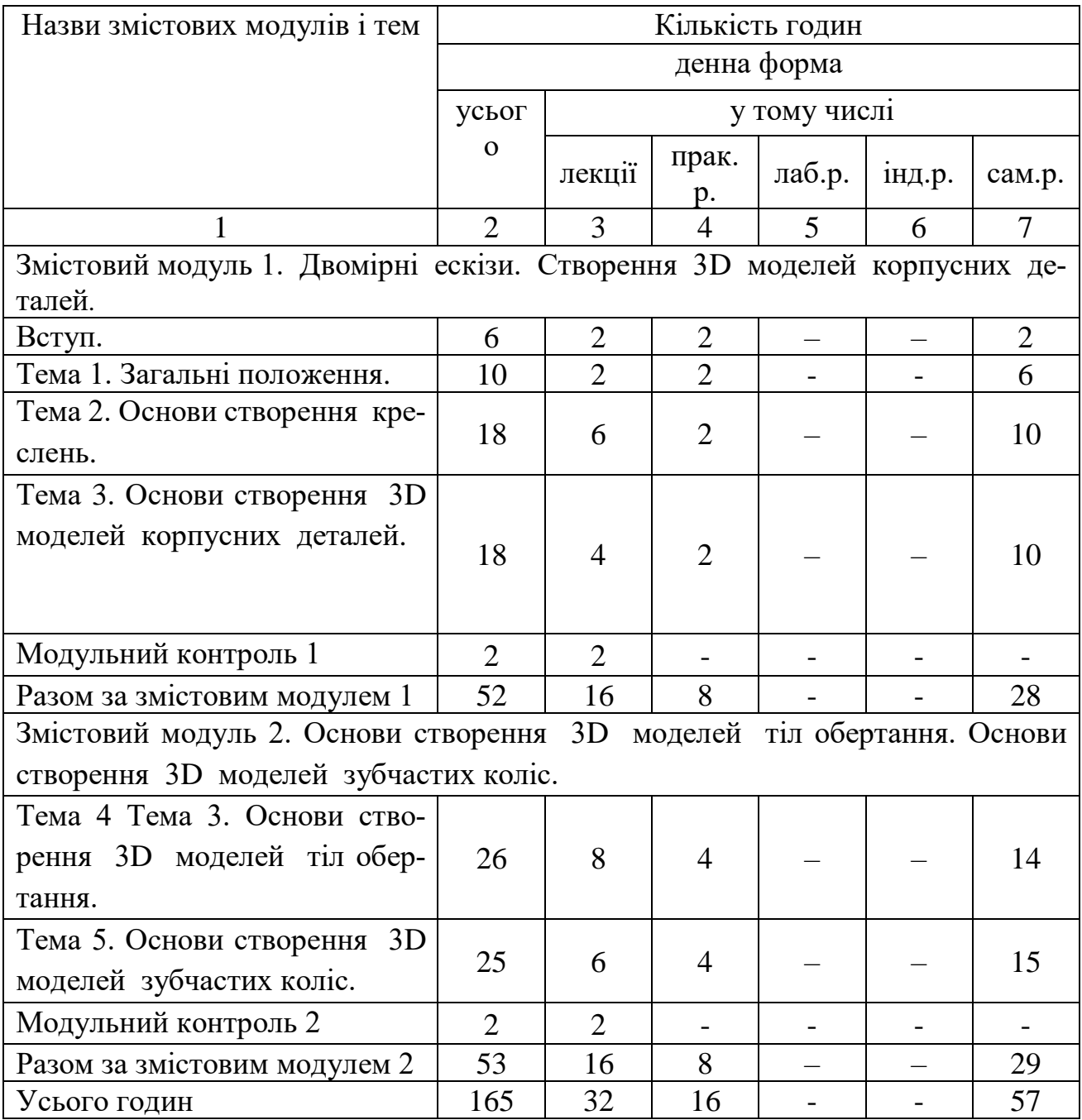

## **5. Теми семінарських занять**

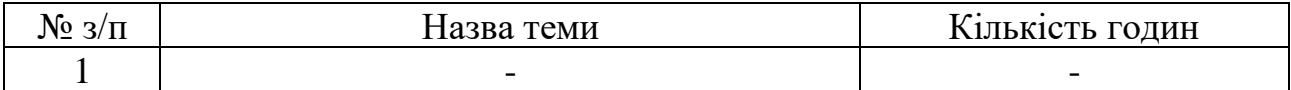

## **6. Теми практичних занять**

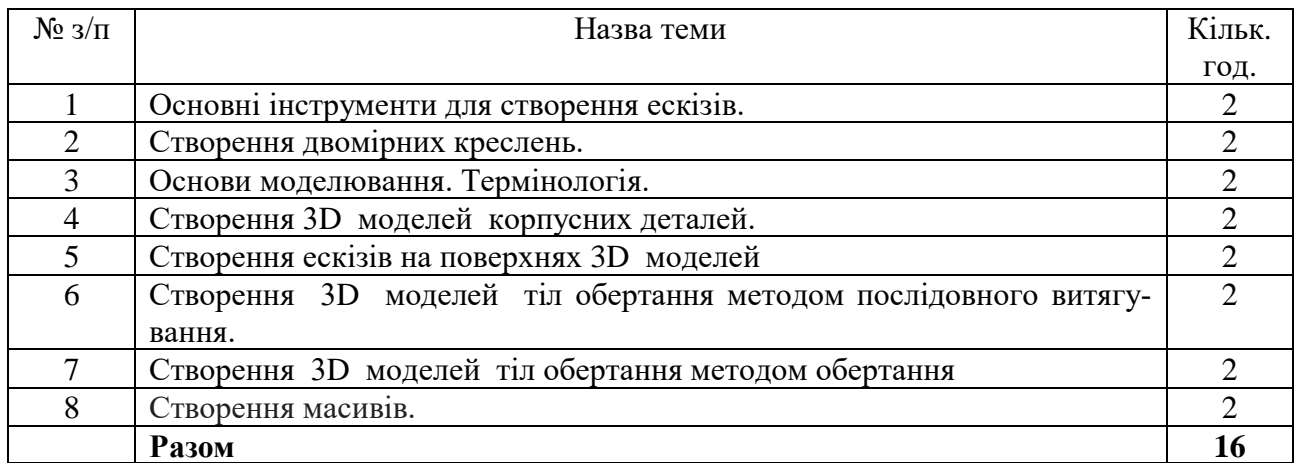

## **7. Теми лабораторних занять**

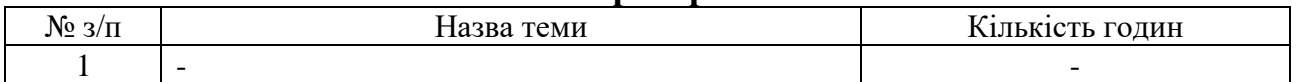

## **8. Самостійна робота**

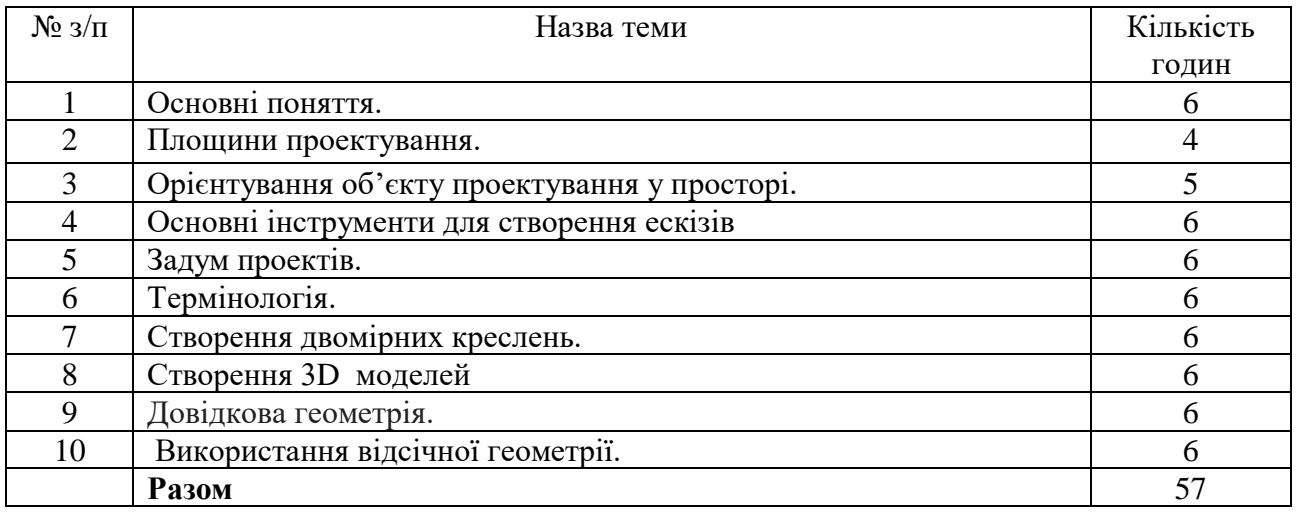

## **9. Індивідуальні завдання**

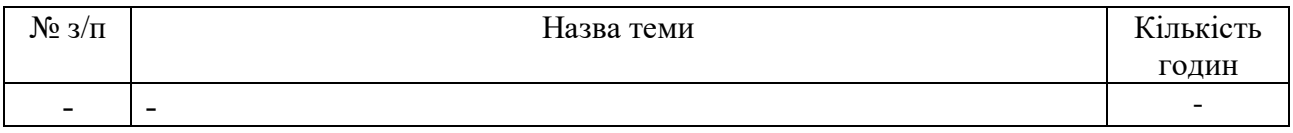

### **10. Методи навчання**

Проведення аудиторних лекцій, практичних занять, індивідуальні консультації (при необхідності), самостійна робота студентів за матеріалами, опублікованими кафедрою (методичні посібники).

### **11. Методи контролю**

Проведення контролю виконання практичних завдань, письмового модульного контролю, перевірка розрахунково-графічної роботи, фінальний контроль – у вигляді заліку.

### **12. Критерії оцінювання та розподіл балів, які отримують студенти**

12.1. Розподіл балів, які отримують студенти (кількісні критерії оцінювання)

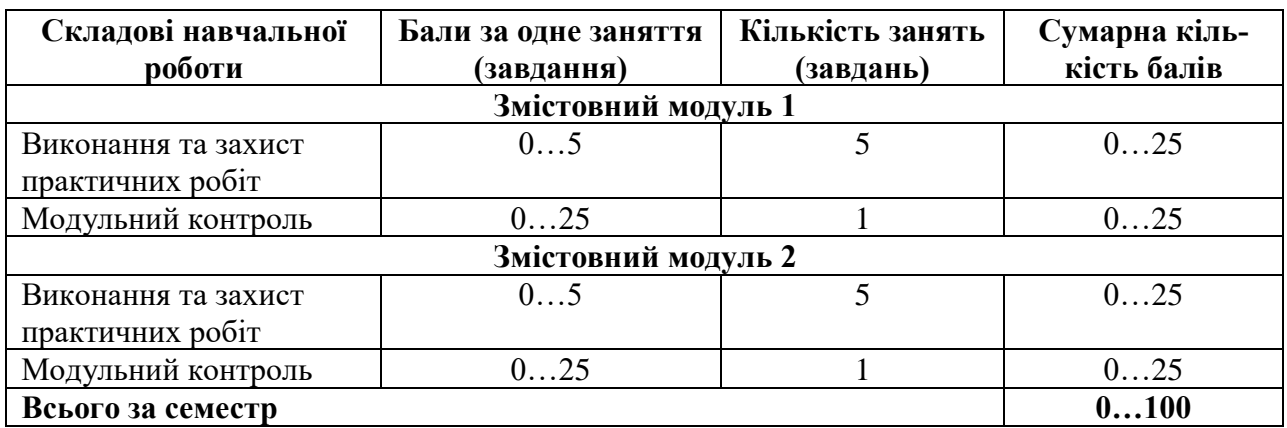

Семестровий контроль (залік) проводиться у разі відмови студента від балів поточного тестування та за наявності допуску до іспиту/заліку. При складанні семестрового заліку студент має можливість отримати максимум 100 балів.

Білет для заліку складається з двох теоретичних запитань

12.2. Якісні критерії оцінювання

Необхідний обсяг знань для одержання позитивної оцінки: Здати модульний контроль. Зробити не менше п'яти завдань.

12.3 Критерії оцінювання роботи студента протягом семестру **Задовільно (60-74).** Мати мінімум знань та умінь. Виконати більшість завдань. Мати основі навички роботи у середовищі SolidWorks. Вміти рисувати двомірні ескізи. Знати основну термінологію. Мати навички побудови 3D моделей. **Добре (75 - 89).** Твердо знать мінімум знань, виконати всі завдання. Знати основні поняття; володіти основними інструментами для створення ескізів; створювати 3D моделі тіл обертання методом послідовного витягування. Вміти створювати ескізи на поверхнях 3D моделей. Створювати лінійні та кругові масиви. Вміти користуватись відсічною геометрією.

**Відмінно (90 - 100)**. Повно знати основній та додатковий матеріал. Знати усі теми. Виконати всі завдання. Знати основні поняття; володіти основними інструментами для створення ескізів; створювати 3D моделі тіл обертання методом послідовного витягування та методом обертання. Вміти створювати ескізи на поверхнях 3D моделей. Вміти створювати ескізи на поверхнях 3D моделей. Створювати лінійні та кругові масиви. Вміло користуватись відсічною геометрією. Вміти створювати ескізи під керівництвом масивів.

## **Шкала оцінювання на екзамені**

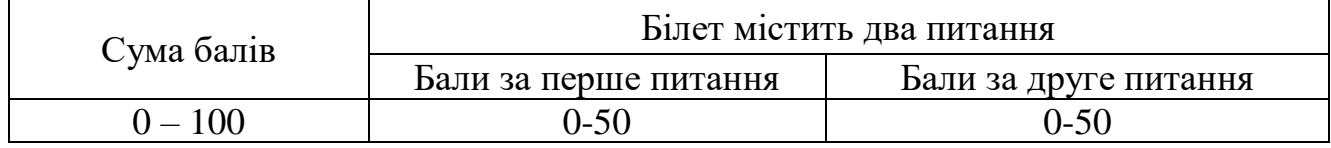

## **Шкала оцінювання: бальна і традиційна**

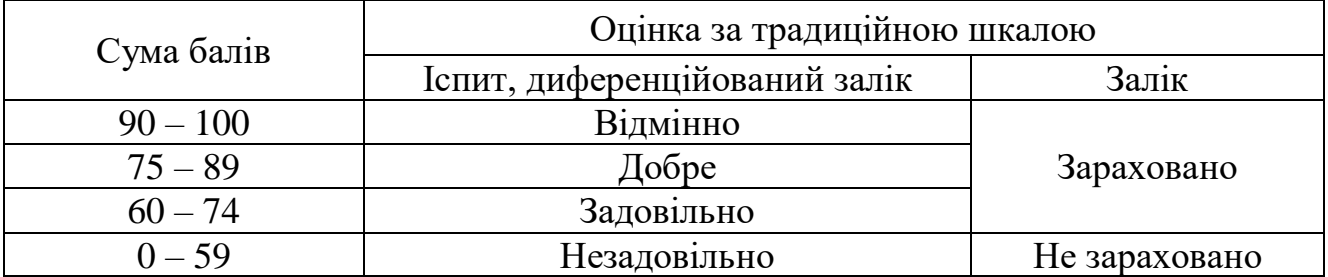

## **13. Методичне забезпечення**

1. Комп'ютерні технології проектування : навч. посіб. до виконання курс. проекту / В. Ф. Несвіт ; М-во освіти і науки України, Нац. аерокосм. ун-т ім. Н. Е. Жуковського "Харків. авіац. ін-т". - Харків. - Нац. аерокосм. ун-т ім. М. Є. Жуковського "Харків. авіац. ін-т", 2018. - 53 c . <http://library.khai.edu/library/fulltexts/metod/>

2. Моделювання деталей технологічного оснащення з використанням САПР SolidWorks : метод. рек. до виконання лаб. робіт , Ч. 1 / М-во освіти і науки України, Нац. аерокосм. ун-т ім. М. Є. Жуковського "Харк. авіац. ін-т" ; уклад.: О. А. Павленко, В. Є. Зайцев, В. В. Борисевич. - Х. - Нац. аерокосм. ун-т ім. М. Є. Жуковського "Харк. авіац. ін-т", 2008. - 63 с. [http://library.khai.edu/library/fulltexts/m2008/Modeljuvannja%20detalej%20tehnolo](http://library.khai.edu/library/fulltexts/m2008/Modeljuvannja%20detalej%20tehnologichnogo%20osnaschennja%20z%20vikoristannjam%20SAPR%20SolidWorks.pdf) [gichnogo%20osnaschennja%20z%20vikoristannjam%20SAPR%20SolidWorks.pdf.](http://library.khai.edu/library/fulltexts/m2008/Modeljuvannja%20detalej%20tehnologichnogo%20osnaschennja%20z%20vikoristannjam%20SAPR%20SolidWorks.pdf)

3. Моделювання деталей технологічного оснащення з використанням САПР SolidWorks : метод. рекомендації до виконання лаб. робіт , Ч. 2 / уклад. О.А. Павленко, В.Є. Зайцев, В.В. Борисевич, О.П. Мельничук. - Х. - Нац. аерокосм. ун-т ім. М. Є. Жуковського "Харк. авіац. ін-т", 2009. - 61 с. [http://library.khai.edu/library/fulltexts/m2009/Modeljuvannja%20detalej%20tehnolo](http://library.khai.edu/library/fulltexts/m2009/Modeljuvannja%20detalej%20tehnologichnogo%20osnaschennja%20z%20vikoristannjam%20SAPR%20SolidWorks.pdf) [gichnogo%20osnaschennja%20z%20vikoristannjam%20SAPR%20SolidWorks.pdf.](http://library.khai.edu/library/fulltexts/m2009/Modeljuvannja%20detalej%20tehnologichnogo%20osnaschennja%20z%20vikoristannjam%20SAPR%20SolidWorks.pdf)

### **14. Рекомендована література**

### **Базова**

1. Комп'ютерно-інтегровані виробництва і технологічні процеси : зб. завдань до самост. роботи / М. П. Благодарний, Г. М. Тимонькін ; М-во освіти і науки, молоді та спорту України, Нац. аерокосм. ун-т ім. М. Є. Жуковського "Харк. авіац. ін-т". - Х. - Нац. аерокосм. ун-т ім. М. Є. Жуковського "Харк. авіац. ін-т", 2012. - 68 с.

[http://library.khai.edu/library/fulltexts/metod/Blagodarnij\\_Komputerno.pdf.](http://library.khai.edu/library/fulltexts/metod/Blagodarnij_Komputerno.pdf)

2. Системи оброблення сигналів у комп'ютерно-інтегрованих виробництвах : навч. посіб. / М. П. Благодарний, І. П. Внуков, З. Т. Лукашева ; М-во освіти і науки України, Нац. аерокосм. ун-т ім. М. Є. Жуковського "Харк. авіац. ін-т". - Х. - Нац. аерокосм. ун-т ім. М. Є. Жуковського "Харк. авіац. ін-т", 2010. - 136 с.

[http://library.khai.edu/library/fulltexts/m2011/Systemy\\_Obroblenny\\_Sygnaliv.pdf.](http://library.khai.edu/library/fulltexts/m2011/Systemy_Obroblenny_Sygnaliv.pdf)

### **Допоміжна**

1. Твердотельное моделирование в конструкторско-технологической подготовке производства : учеб. пособие , Ч. 1 : Общие принципы твердотельного моделирования / В. В. Борисевич, В. Е. Зайцев, А. Н. Застела, Я. С. Карпов [та др. ] ; М-во образования и науки Украины, Нац. аэрокосм. унив. им. Н.Е. Жуковского, ХАИ. - Х. - Нац. аэрокосмический ун-т "ХАИ", 2003. - 188 с.

[http://library.khai.edu/library/fulltexts/m2003/Tverdotelinoe%20modelirovanie](http://library.khai.edu/library/fulltexts/m2003/Tverdotelinoe%20modelirovanie%20v%20konstruktorsko-tehnologicheskoj%20podgotovke%20proizvodstva.pdf) [%20v%20konstruktorsko-tehnologicheskoj%20podgotovke%20proizvodstva.pdf.](http://library.khai.edu/library/fulltexts/m2003/Tverdotelinoe%20modelirovanie%20v%20konstruktorsko-tehnologicheskoj%20podgotovke%20proizvodstva.pdf)

2. [Моделирование зубчатых колес : учеб. пособие / Т. К. Мурадян, Н.](file:///D:/Юра/Кафедра%20202/учебные%20и%20научные%20программы%20Широкий/Учебные%20и%20рабочие%20программы%202020-2021%20Широкий/Сканы/131_Широкий/Моделирование%20зубчатых%20колес%20:%20учеб.%20пособие%20/%20Т.%20К.%20Мурадян,%20Н.%20В.%20Перехрест%20;%20М-во%20образования%20и%20науки%20Украины,%20Нац.%20аэрокосм.%20ун-т%20им.%20Н.%20Е.%20Жуковского%20%22Харьк.%20авиац.%20ин-т%22.%20-%20Харьков.%20-%20Нац.%20аэрокосм.%20ун-т%20им.%20Н.%20Е.%20Жуковского%20%22Харьк.%20авиац.%20ин-т%22,%202017.%20-%2060%20с%20.%20-%20http:/library.khai.edu/library/fulltexts/metod/)  [В. Перехрест ; М-во образования и науки Украины, Нац. аэрокосм. ун-т им. Н.](file:///D:/Юра/Кафедра%20202/учебные%20и%20научные%20программы%20Широкий/Учебные%20и%20рабочие%20программы%202020-2021%20Широкий/Сканы/131_Широкий/Моделирование%20зубчатых%20колес%20:%20учеб.%20пособие%20/%20Т.%20К.%20Мурадян,%20Н.%20В.%20Перехрест%20;%20М-во%20образования%20и%20науки%20Украины,%20Нац.%20аэрокосм.%20ун-т%20им.%20Н.%20Е.%20Жуковского%20%22Харьк.%20авиац.%20ин-т%22.%20-%20Харьков.%20-%20Нац.%20аэрокосм.%20ун-т%20им.%20Н.%20Е.%20Жуковского%20%22Харьк.%20авиац.%20ин-т%22,%202017.%20-%2060%20с%20.%20-%20http:/library.khai.edu/library/fulltexts/metod/)  [Е. Жуковского "Харьк. авиац. ин-т". -](file:///D:/Юра/Кафедра%20202/учебные%20и%20научные%20программы%20Широкий/Учебные%20и%20рабочие%20программы%202020-2021%20Широкий/Сканы/131_Широкий/Моделирование%20зубчатых%20колес%20:%20учеб.%20пособие%20/%20Т.%20К.%20Мурадян,%20Н.%20В.%20Перехрест%20;%20М-во%20образования%20и%20науки%20Украины,%20Нац.%20аэрокосм.%20ун-т%20им.%20Н.%20Е.%20Жуковского%20%22Харьк.%20авиац.%20ин-т%22.%20-%20Харьков.%20-%20Нац.%20аэрокосм.%20ун-т%20им.%20Н.%20Е.%20Жуковского%20%22Харьк.%20авиац.%20ин-т%22,%202017.%20-%2060%20с%20.%20-%20http:/library.khai.edu/library/fulltexts/metod/) Харьков. - Нац. аэрокосм. ун-т им. Н. Е. [Жуковского "Харьк. авиац. ин-т", 2017. -](file:///D:/Юра/Кафедра%20202/учебные%20и%20научные%20программы%20Широкий/Учебные%20и%20рабочие%20программы%202020-2021%20Широкий/Сканы/131_Широкий/Моделирование%20зубчатых%20колес%20:%20учеб.%20пособие%20/%20Т.%20К.%20Мурадян,%20Н.%20В.%20Перехрест%20;%20М-во%20образования%20и%20науки%20Украины,%20Нац.%20аэрокосм.%20ун-т%20им.%20Н.%20Е.%20Жуковского%20%22Харьк.%20авиац.%20ин-т%22.%20-%20Харьков.%20-%20Нац.%20аэрокосм.%20ун-т%20им.%20Н.%20Е.%20Жуковского%20%22Харьк.%20авиац.%20ин-т%22,%202017.%20-%2060%20с%20.%20-%20http:/library.khai.edu/library/fulltexts/metod/) 60 с .

[http://library.khai.edu/library/fulltexts/metod/Muradan\\_Zub\\_Kolesa.pdf](http://library.khai.edu/library/fulltexts/metod/Muradan_Zub_Kolesa.pdf) 

## **15. Інформаційні ресурси**

<https://education.khai.edu/department/202> <https://k202.tilda.ws/>